# **S5 Command: Find Coupled ISNs**

The S2 command returns or saves a list of coupled ISNs for the specified file.

This chapter covers the following topics:

- [Function and Use](#page-0-0)
- [Command: S5](#page-0-1)
- [Control Block](#page-2-0)
- **•** [ISN Buffer](#page-4-0)
- [Example](#page-4-1)

## <span id="page-0-0"></span>**Function and Use**

The S5 command is used to determine the records in one file that are coupled to a given record in another file.

The user specifies the file number and a given ISN within the file, plus the file number from which the coupled ISNs are to be returned. An optional ISN value above which ISNs are to be returned can also be specified.

Adabas determines which records are coupled to the specified record by using the Associator coupling lists. No access to Data Storage is required.

Adabas returns the resulting ISNs in the ISN buffer.

### <span id="page-0-1"></span>**Command: S5**

**User Control Block**

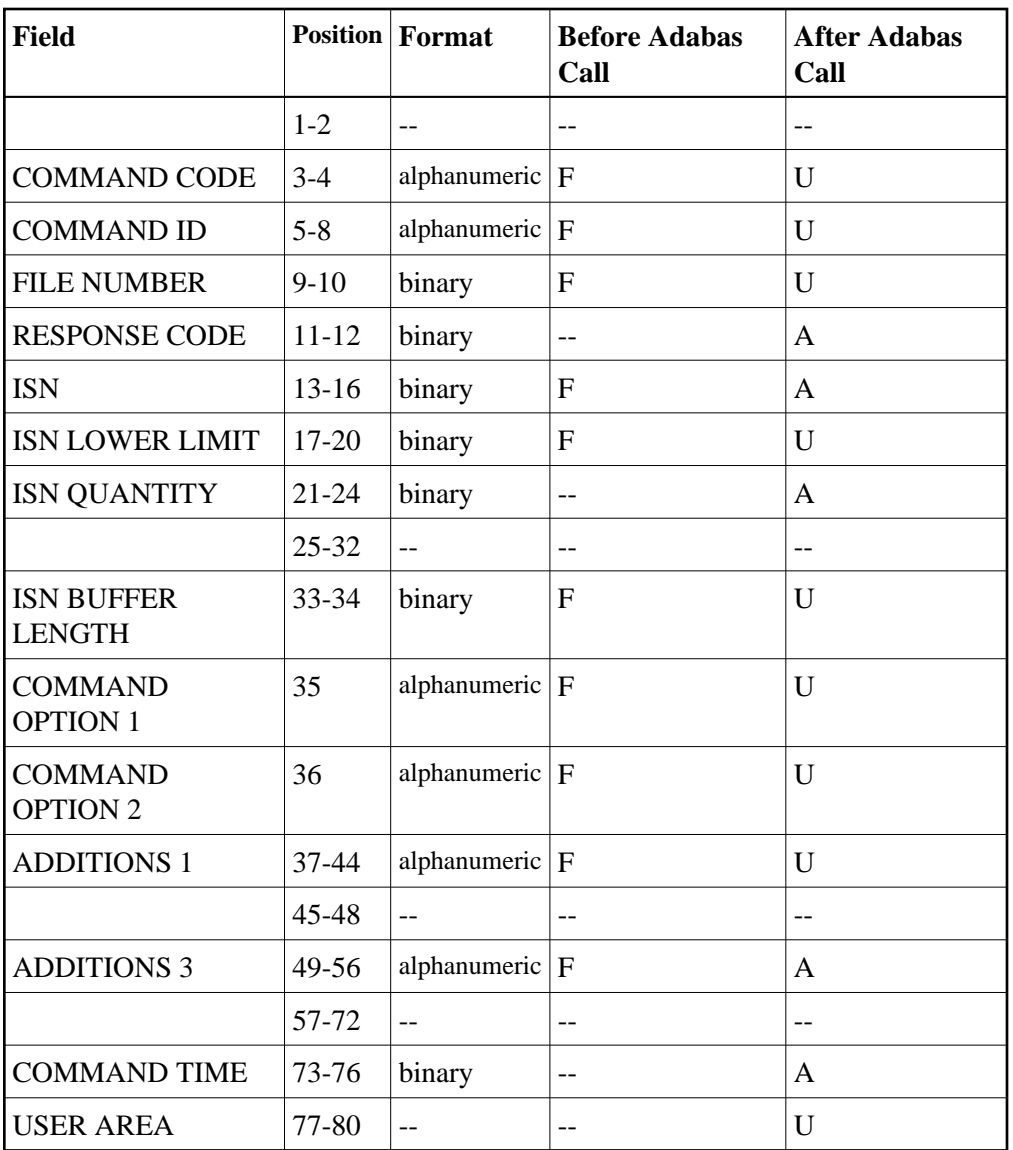

### **User Buffer Areas**

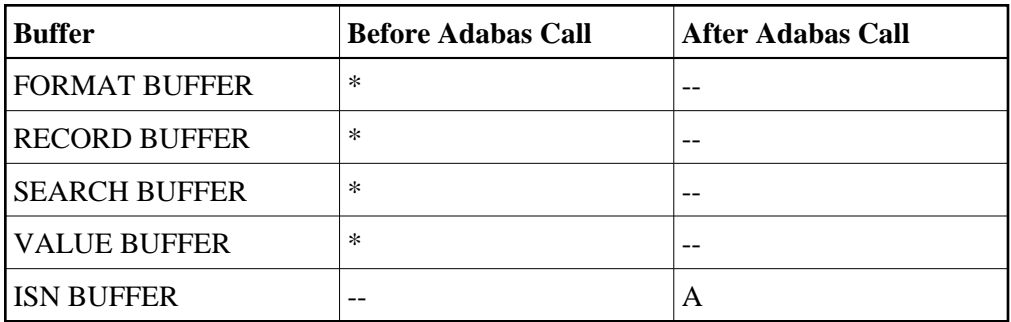

where:

- F Filled in by user before Adabas Call
- A Filled in by Adabas
- U Unchanged after Adabas call
- \* Not used but must be included in parameter list of call statement
- -- Not used

### <span id="page-2-0"></span>**Control Block**

#### **Command Code**

S5

#### **Command ID**

A non-blank, non-zero value can be specified in this field if the Save ISN List option is to be used, or if overflow ISNs are to be stored on and then later read from the Adabas Work.

The first byte of this field may not be set to hexadecimal 'FF'.

#### **File Number**

The number of the file from which the coupled ISNs are to be selected. This file, called the "primary" file, must be coupled to the file specified in the additions 1 field, and cannot be an Adabas expanded file. The file number of physically coupled files must be no greater than 255.

#### **Response Code**

Adabas returns the response code for the command in this field. Response code 0 indicates that the command was executed successfully. Nonzero response codes, which can also have accompanying subcodes returned in the rightmost half of the additions 2 field, are described in the *Adabas Messages and Codes* documentation.

#### **ISN**

The ISN of the record for which the coupled ISNs are to be returned. The ISN must be present in the file specified in the additions 1 field. Adabas will return the first ISN of the resulting coupled ISN list in this field.

#### **ISN Lower Limit**

This field may be used in an initial Sx call to limit the resulting ISN list to those ISNs which are greater than the ISN specified in this field. If this field is set to zeros, Adabas returns all qualifying ISNs.

This field is also used when a group of ISNs from a saved ISN list is being retrieved from the Adabas Work.

#### **ISN Quantity**

An initial S5 call returns the number of records in the specified file that satisfy the search criteria.

In subsequent Sx calls used to retrieve ISNs from the Adabas Work, this field contains the number of ISNs placed in the ISN buffer.

#### **ISN Buffer Length**

The ISN buffer length (in bytes). This length is used to determine the number of ISNs placed in the ISN buffer.

If this field is set to zeros, no ISNs will be inserted in the ISN buffer.

To save the ISN list on Work for later processing, specify "H" in the command option 1 field and a valid command ID. The ISN buffer length field should be set to zeros if the resulting ISN list is to be read with the GET NEXT option of the L1/L4 command, or if the command is being issued only to determine the number of qualifying records.

If a non-zero value is specified, it should be a multiple of 4. If it is not, Adabas reduces the length to the next lower integer which is a multiple of 4.

#### **Command Option 1: Save ISN List Option**

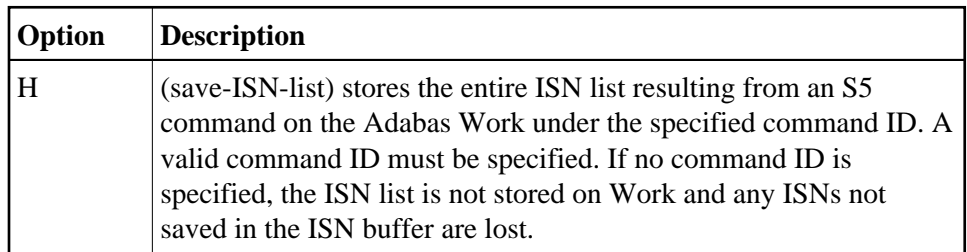

#### **Command Option 1 or 2: Release Command ID Option**

The "I" option may be specified in either the command option 1 or command option 2 field:

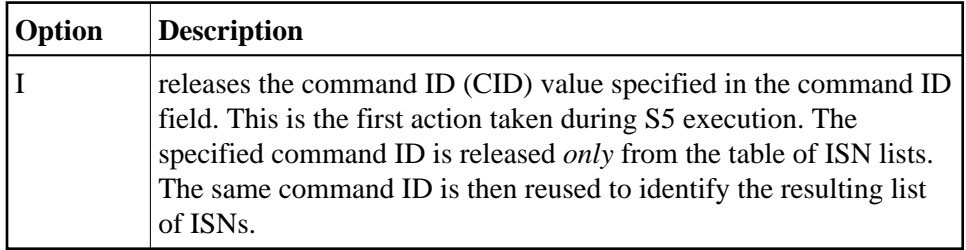

#### **Additions 1: File Number**

The number of the file which contains the ISN specified in the ISN field. The file number must be entered in the first two bytes of this field. The number must be provided in binary format. The remaining positions of this field must be set to blanks. This field must not be changed between successive S5 calls.

#### **Additions 3: Password**

This field is used to provide an Adabas security or ADAESI password. If the database, file, or fields are security-protected, the user must provide a valid security or ADAESI password. Adabas sets the additions 3 field to blanks during command processing to enhance password integrity.

# <span id="page-4-0"></span>**ISN Buffer**

Adabas places the list of resulting ISNs in the ISN buffer. Each ISN is returned as a four-byte binary number. The first ISN in the list is also returned in the control block's ISN field.

The ISNs are returned in ascending ISN sequence.

If the ISN buffer length is neither zero nor large enough to contain all the resulting ISNs, and a valid command ID was used, Adabas will store the overflow ISNs on the Adabas Work. These ISNs may then be retrieved using additional S5 calls that specify the same command ID. See the section *ISN List Processing* for additional information.

### <span id="page-4-1"></span>**Example**

Select the records in file 2 that are coupled to the record in file 1 identified with ISN 5. Use the save-ISN-list option.

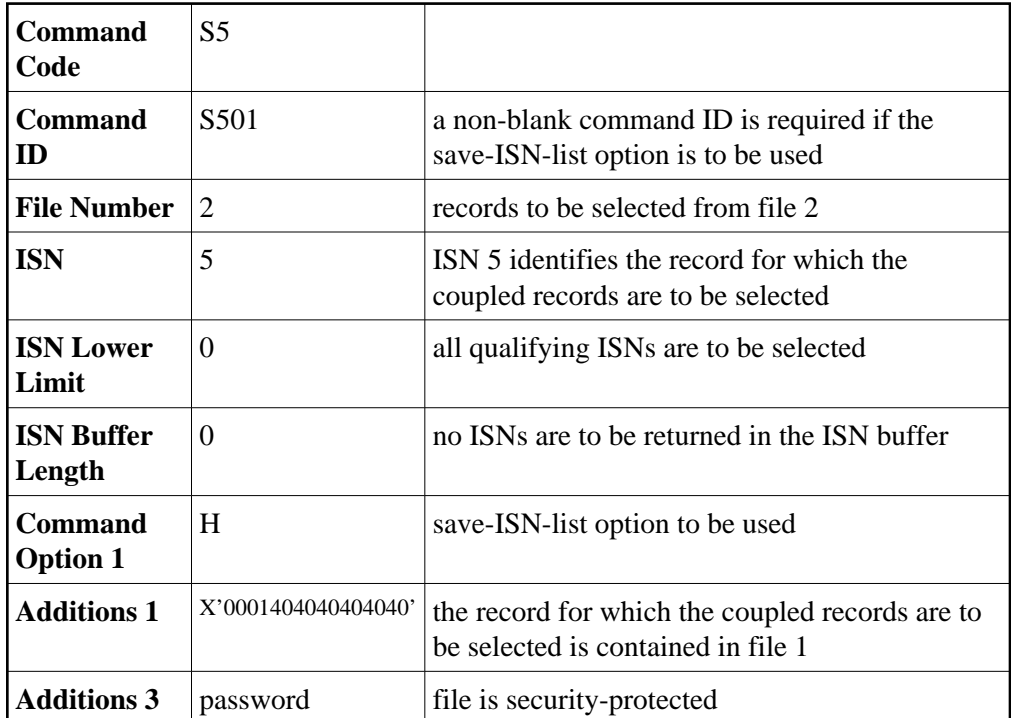

### **Control Block**